## **Change in Boardroom**

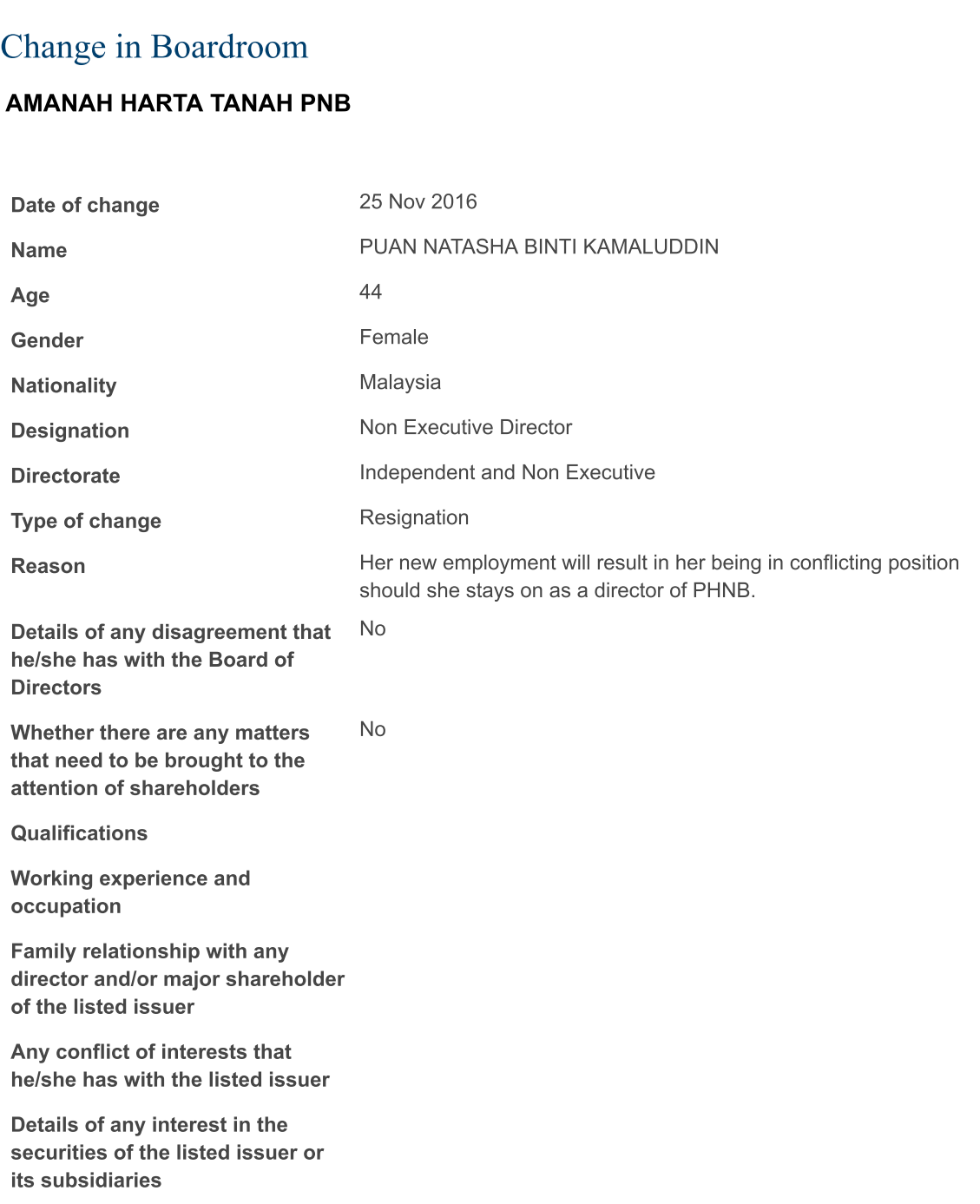